## Множества, словари

Рассмотрим ещё одну коллекцию Python - множество (set). Чтобы задать множество, можно перечислить его элементы внутри фигурных скобок. Например, создадим множество гласных букв русского алфавита:

vowels = {"a", "e", "ë", " $\overline{u}$ ", "o", "y", " $\overline{b}$ ", "9", " $\overline{b}$ ", " $\overline{A}$ "}

Для создания пустого множества следует использовать функцию set() без аргументов, а для определения количества элементов используется уже известная нам функция len(): empty set =  $set(print(f''\text{Id})$   $I = set(p)$   $I = f(T, T)$   $I = f(T, T)$   $I = f(T, T)$   $I = f(T, T)$   $I = f(T, T)$   $I = f(T, T)$   $I = f(T, T)$ 

Вывод программы:

Длина пустого множества равна 0.

Множество можно получить из других коллекций, применив к ним функцию set(). Например, создадим множество из строки:

 $word = "KOMIREKIIIII$ 

 $letters = set(word)print(letters)$ 

Выполнив программу два раза, получим следующий вывод программы:

 ${e', 'o', 'H', 'A', 'K', 'H', 'H'}$ 

 ${T, 'K', 'H', 'L', 'S', 'e', 'o'}$ 

Обратите внимание: порядок вывода элементов множества при выполнении примера может меняться произвольно из-за свойства неупорялоченности множества. Так, элементы множества не имеют индексов, и можно только проверить принадлежность элемента множеству.

Другое свойство множества — уникальность его элементов: они не имеют дублей.

В итоге в примере мы получили множество уникальных букв слова, потеряв при этом порядок. Проверить, приналлежит ли значение множеству, можно с помошью оператора in.

Узнаем, принадлежит ли введённая буква русского алфавита к гласным:

vowels = {"a", "e", "ë", " $H''$ , "o", "y", " $H''$ , " $3$ ", " $H''$ , " $H''$ 

letter =  $input("B$ BECHITE OVKBV pVCCKOTO  $and$ aBHTa: ")if letter.lower() in vowels:

print("Гласная буква")else:

print("Согласная буква")

По элементам множества можно пройти в цикле:

vowels = {"a", "e", "ë", " $u''$ ", "o", "y", " $u''$ , " $v''$ , " $v''$ , " $u''$ , " $u''$ , " $u''$ } for letter in vowels:

print(letter)

 $\ddot{\phantom{a}}$ 

Выполнив пример несколько раз, мы снова видим разную последовательность вывода букв. Множества в Python позволяют выполнять следующие операции:

Объелинение множеств. Возвращает множество, состоящее из элементов всех объелиняемых множеств. Обозначается union() или |. Графическое представление операции:

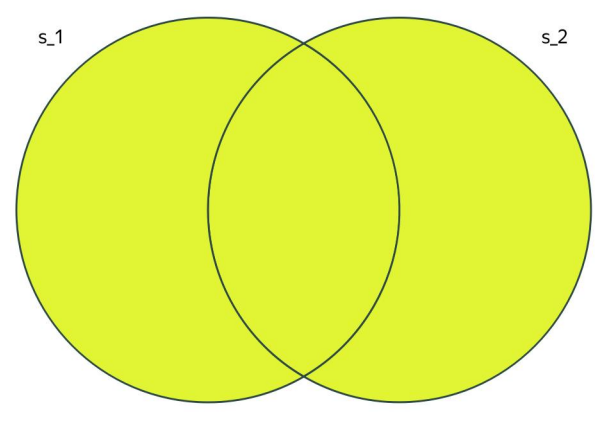

Пример:

```
\bullet and \bullet and \bullet and \bullets_1 = \{1, 2, 3\}s_2 = \{3, 4, 5\}s_union = s_1 | s_2# s__union = s_1.union(s_2)print(s_union)
\bullet and \bullet and \bullet and \bullet
```
Вывод программы:  $\bullet$  and  $\bullet$  and  $\bullet$  and  $\bullet$ 

 $\{1, 2, 3, 4, 5\}$ 

 $\bullet$  and  $\bullet$  and  $\bullet$  and  $\bullet$  $\bullet$  and  $\bullet$  and  $\bullet$  and  $\bullet$ 

> Пересечение множеств. Возвращает множество, состоящее из общих элементов пересекаемых множеств. Обозначается intersection или &. Графическое представление операции:

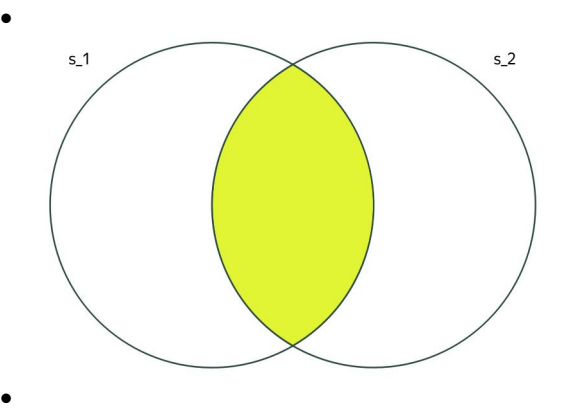

```
Пример:
```

```
\bullet and \bullet and \bullet and \bullets 1 = \{1, 2, 3\}s 2 = \{3, 4, 5\}s_intersection = s_1 & s_2# s_intersection = s_1.intersection(s_2)print(s_intersection)
```
Вывод программы:

 $\bullet$  and  $\bullet$  and  $\bullet$  and  $\bullet$ 

 $\bullet$  and  $\bullet$  and  $\bullet$  and  $\bullet$ {3}

 $\bullet$  and  $\bullet$  and  $\bullet$  and  $\bullet$ 

 $\bullet$ 

 $\bullet$  and  $\bullet$  and  $\bullet$  and  $\bullet$ Разность множеств. Возвращает множество, где указаны элементы из первого множества, которых нет во втором — вычитаемом — множестве. Обозначается difference или -. Графическое представление операции:

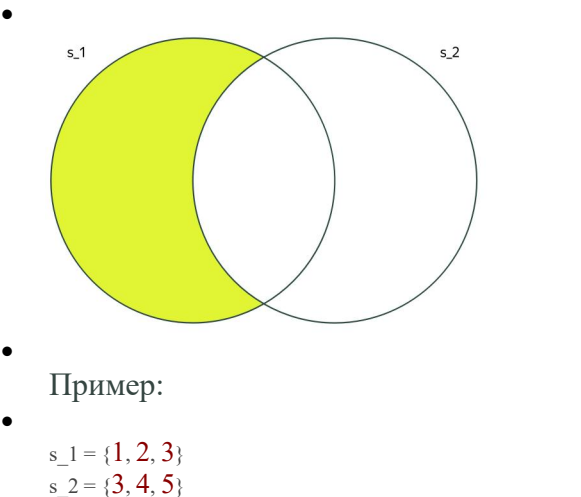

 $s_d$ dif =  $s_l$  -  $s_l$   $2 \# s$  dif = s\_1.difference(s 2)print(s\_dif)

Вывод программы:

 $\bullet$  and  $\bullet$  and  $\bullet$  and  $\bullet$ 

 ${1, 2}$  $\bullet$  and  $\bullet$  and  $\bullet$  and  $\bullet$ 

 $\bullet$  and  $\bullet$  and  $\bullet$  and  $\bullet$ 

Симметричная разность множеств. Возвращает множество, состоящее из элементов, встречающихся в первом иливтором множестве, но не в обоих сразу. Обозначается symmetric\_difference или ^.

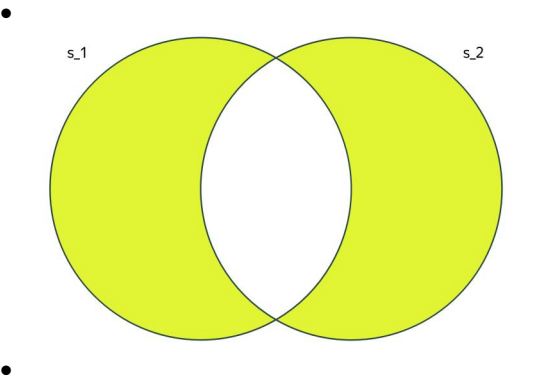

```
Пример:
```

```
\bullet and \bullet and \bullet and \bullets 1 = \{1, 2, 3\}s 2 = \{3, 4, 5\}s sym dif = s_1 ^ s_2# s_ sym_dif = s_1.symmetric_difference(s_2)print(s_sym_dif)
```
Вывод программы:

 $\bullet$  and  $\bullet$  and  $\bullet$  and  $\bullet$  $\{1, 2, 4, 5\}$ 

 $\bullet$  and  $\bullet$  and  $\bullet$  and  $\bullet$ 

 $\bullet$  and  $\bullet$  and  $\bullet$  and  $\bullet$ 

```
В качестве примера использования множеств и их операций определим, какие гласные буквы
встречаются в слове «коллекция»:
```

```
vowels = {"a", "e", "ë", "u'', "o", "y", "u'', "э", "ю", "я"}
letters = set("коллекция")print(", ".join(letters & vowels))
Вывод программы:
о, я, и
```
Для множеств Python доступны следующие операции сравнения:

```
• Совпадение двух множеств. Обозначается ==. Пример:
```
s  $1 = {1, 2, 3}$  $s_2 = \{3, 1, 2\}$ print(s\_1 == s\_2) Вывод программы: True

• Подмножество. Все элементы первого множества есть во втором. Обозначается  $\le$ .

```
Пример:
s_1 = \{1, 2, 3\}s_2 = \{1, 2, 3, 4\}print(s_1 <= s_2)
Вывод программы:
True
```
• Надмножество. Первое множество содержит все элементы второго. Обозначается >=. Пример:

```
s_1 = \{1, 2, 3\}s_2 = \{1, 2, 3, 4\}print(s_2 >= s_1)
Вывод программы:
True
```
Множество является изменяемой коллекцией. Методы, изменяющие исходное множество, перечислены в следующей таблице.

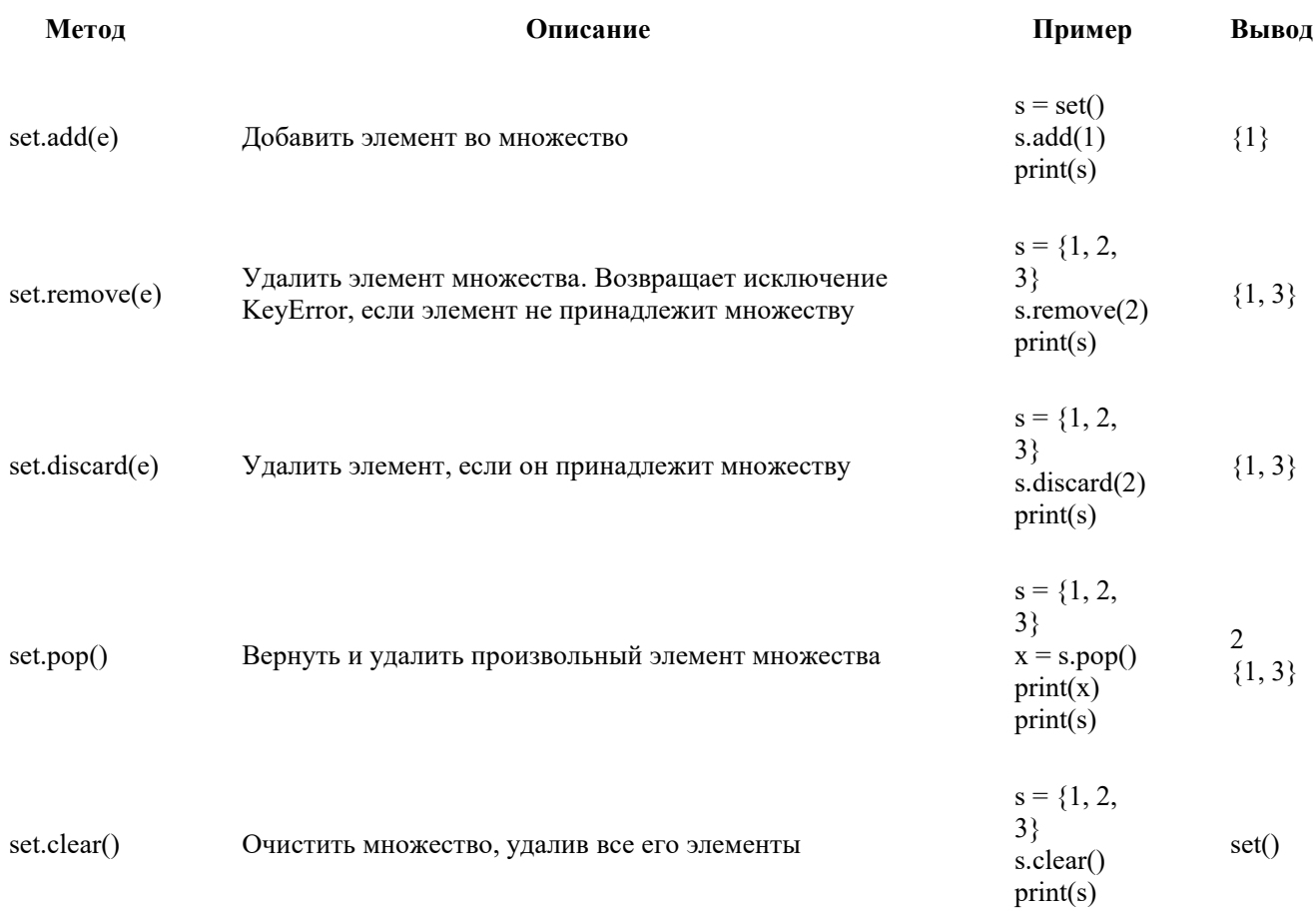

Чтобы перейти к ещё одной коллекции, рассмотрим пример: пусть в программе нужно хранить информацию о странах и их столицах. Эту задачу можно решить и с помощью известных нам коллекций. К примеру, списком, в котором элементами будут кортежи, содержащие пары значений — страну и её столицу:

countries\_and\_capitals = [("Россия", "Москва"), ("США", "Вашингтон"), ("Франция", "Париж")]

Представим, что в такой программе нам необходимо вывести столицу для какой-то страны, например для Франции. Тогда нам придётся пройти в цикле по списку кортежей, сравнивая нулевой элемент каждого кортежа со строкой «Франция». Когда такой кортеж будет найден, мы выведем первый элемент этого кортежа, содержащий строку с названием столицы: countries\_and\_capitals = [("Россия", "Москва"), ("США", "Вашингтон"), ("Франция", "Париж")]for country in countries and capitals:

if country[ $0$ ] = "Франция":

 $print$ (country[1])

hreak

Было бы неплохо, если бы мы могли взять из коллекции значение (название столицы в нашем примере) по названию страны, то есть не по числовому индексу, а по строке. Такая коллекция есть в Python. Она называется «словарь» (dict). Словарь похож на список, но вместо индексов элементов в словаре используются ключи, а по ключам в словаре хранятся значения.

Благодаря словарям нашу программу можно переписать, используя в качестве ключей словаря названия стран, а в качестве значений по ключам - названия столиц этих стран: countries and capitals =  ${^{\prime}}$ "POCCHA": "MOCKBa",

"США": "Вашингтон",

"Франция": "Париж"}print(countries and capitals["Франция"])

Как видно из программы, для создания словаря можно перечислить в фигурных скобках пары: ключ и значение. Ключ и значение отделяются двоеточием и пробелами, а пары перечисляются через запятую.

В качестве ключей можно использовать значения неизменяемого типа: числа, строки, кортежи. Значения по ключу могут быть любого типа данных.<br>Чтобы взять значение по ключу, необходимо указать ключ в квадратных скобках после имени

словаря.

Если же нужно добавить новый ключ в словарь, то его указывают после имени словаря в левой части операции присваивания, а значение, которое будет храниться по этому ключу, — в правой части:

countries\_and\_capitals =  ${^{"}P}$ оссия": "Москва",

"США": "Вашингтон",

"Франция": "Париж"}

countries and capitals<sup>["</sup>Сербия"] = "Белград"print(countries and capitals)

Обратите внимание, при записи значения по уже существующему ключу он создаётся заново с новым значением, а прошлый стирается:

 $d = {^n \text{key}^n : {^n \text{old} \text{value}^n}}$ 

 $d["key"] = "new" value"print(d["key"])$ 

Вывод программы:

new\_value

При попытке взять значение по несуществующему ключу происходит исключение KeyError: countries and capitals =  ${^{\prime}}$ "Россия": "Москва",

"США": "Вашингтон",

"Франция": "Париж"}print(countries\_and\_capitals["Сербия"])

Вывод программы:

KeyError: 'Сербия'

Для проверки существования ключа в словаре следует использовать уже известный нам оператор in:

countries and capitals =  ${^{\prime}}$ "Россия": "Москва",

"США": "Вашингтон",

"Франция": "Париж"}**if** "Сербия" **in** countries\_and\_capitals:

print(countries\_and\_capitals["Сербия"])**else**:

print("Страна пока не добавлена в словарь")

По ключам в словаре можно пройти в цикле for:

countries and capitals =  ${^{\prime}}$ "Россия": "Москва",

"США": "Вашингтон",

"Франция": "Париж"}**for** country **in** countries\_and\_capitals:

print(f"У страны {country} столица — {countries\_and\_capitals[country]}.")

Вывод программы:

У страны Россия столица — Москва.

У страны США столица — Вашингтон.

У страны Франция столица — Париж.

Вспомним, что значением по ключу в словаре может быть значение любого типа. Рассмотрим пример, в котором значением по ключу будет список.

Пусть с клавиатуры вводятся названия стран, каждая с новой строки. При вводе возможны повторы стран. Сигналом окончания ввода будет строка «СТОП». Необходимо вывести, в каких строках (начиная с 0) встречалась каждая изстран. Для решения задачи будем использовать словарь, в котором по ключам — названиям стран будем хранить список номеров строк, в которых эти страны встречались.

# создаём пустой словарь

countries = dict()# вводим первую строку до цикла (можно заменить, использовав оператор-морж)  $country = input()$ # создаём счётчик номеров строк

str\_number =  $0$ # продолжаем цикл, пока не введена строка «СТОП»**while** country != "СТОП":

# если введённой страны нет в словаре, создаём ключи записываем по ключу список из одного номера строки

**if** country **not in** countries:

countries[country] = [str\_number]

# иначе добавляем в список по ключу новое значение номера строки

**else**:

countries[country].append(str\_number)

# увеличиваем счётчик

str\_number  $+= 1$ 

# вводим следующую строку

country = input()# выводим название страны и полученные списки с новой строки**for** country **in** countries:

print(f"{country}: {countries[country]}") Пример ввода: США США Россия Россия Россия Франция Сербия СТОП Вывод программы: США: [0, 1] Россия: [2, 3, 4] Франция: [5] Сербия: [6]

Основные операции для словарей перечислены в следующей таблице.

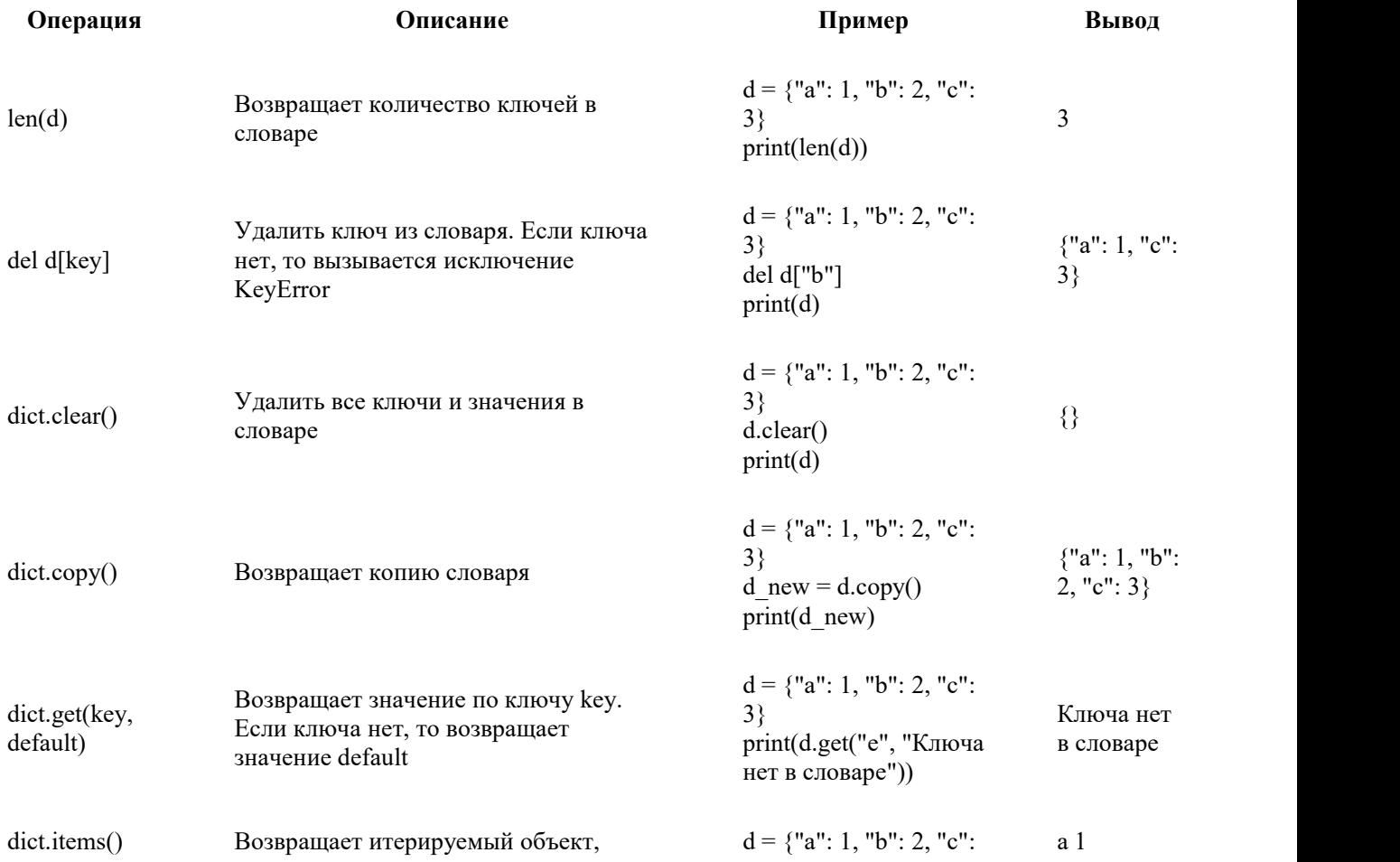

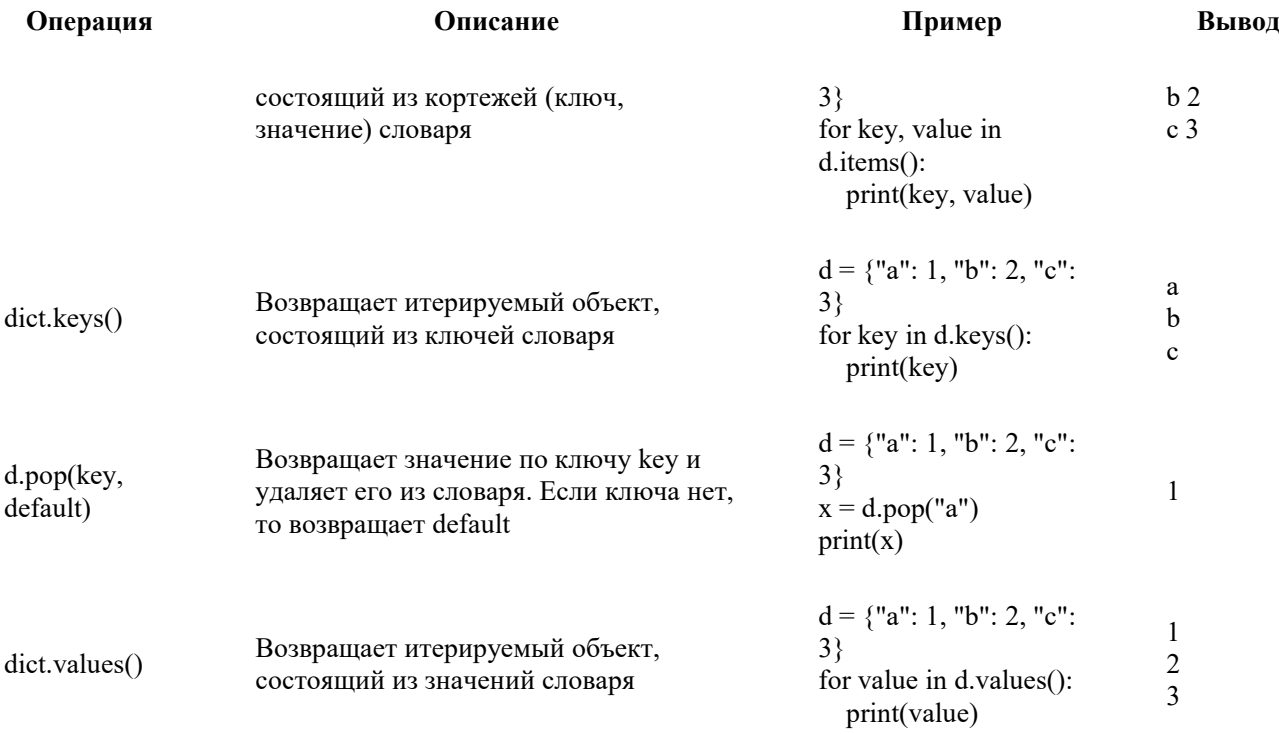

## Перепишем код примера про страны с использованием метода get():

# создаём пустой словарь

countries =  $dict()$  в водим первую строку до цикла (можно заменить, использовав оператор-морж) country = input()# создаём счётчик номеров строк

str number = 0# продолжаем цикл, пока не введена строка «СТОП» while country != "СТОП":

# Если страна country есть среди ключей, то get() возвращает список,

# хранящийся по этому ключу, иначе get() возвращает пустой список.

# Добавляем в список значение str number.

countries[country] = countries.get(country, []) + [str\_number]

# увеличиваем счётчик

str number  $+= 1$ 

# вводим следующую строку

 $\frac{1}{2}$  country =  $\frac{1}{2}$  input()# выводим название страны и полученные списки с новой строки for country in countries: print(f"{country}: {countries[country]}")

Meтод get() позволил заменить четыре строчки программы одной. Проверьте самостоятельно, что вывод программы не изменился для прежних входных данных.